# **FREQUENZA ASSOLUTA E RELATIVA**

## **Frequenza**

Numero di casi osservati per una data modalità della variabile.

## **Frequenza assoluta**

Numero di elementi che hanno una determinata caratteristica, che presentano una determinata modalità del carattere di interesse.

## **Frequenza relativa**

Rapporto tra la frequenza assoluta degli elementi che presentano una determinata modalità del carattere di interesse e il totale degli elementi da analizzare.

#### Un esempio

La tabella seguente indica i voti riportati da uno studente durante il corso di studi universitario e la loro frequenza, cioè il numero di volte in cui ogni dato (voto) si è verificato.

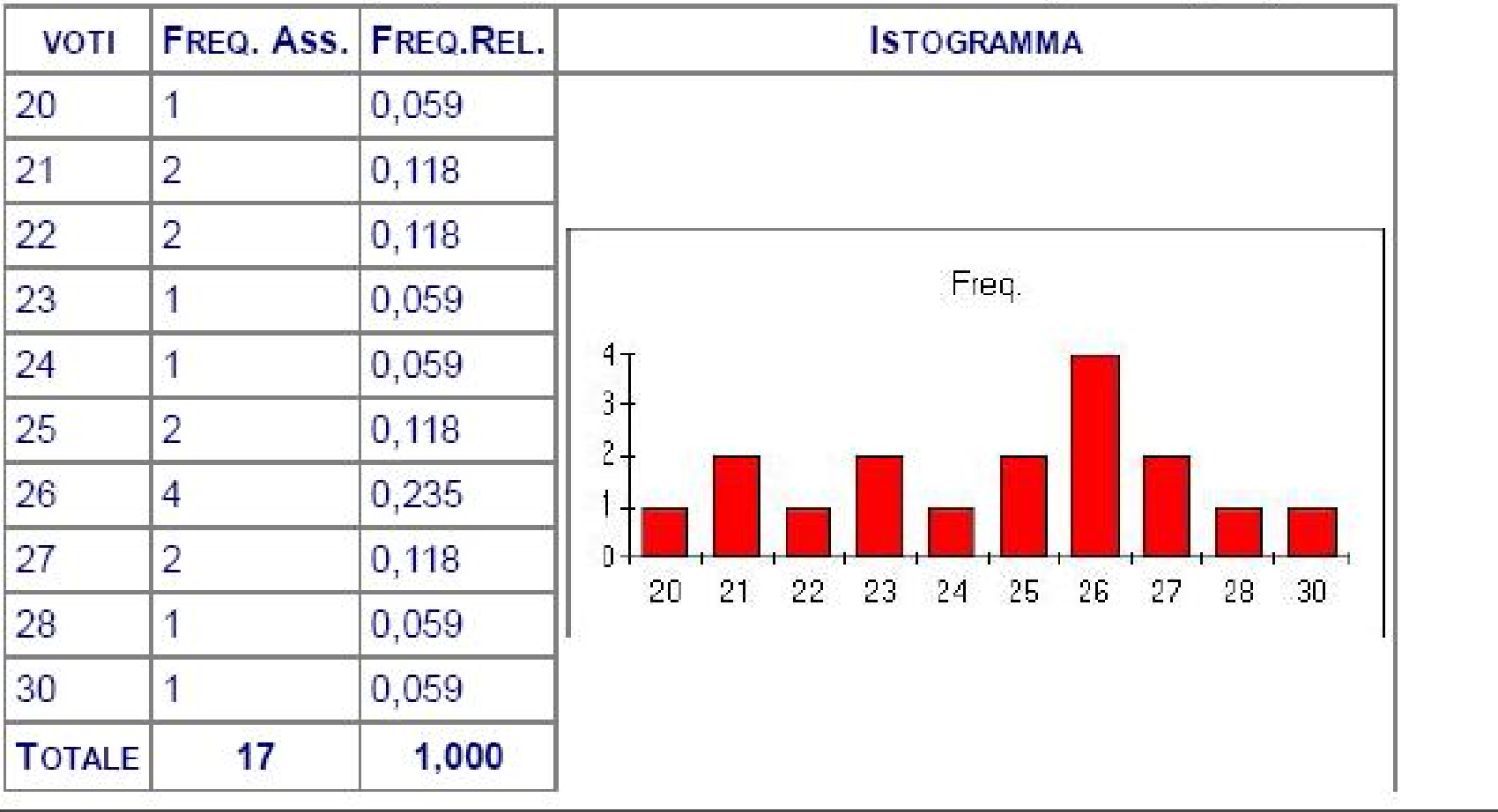

#### **FREQUENZA ASSOLUTA**

La frequenza assoluta si determina mediante la funzione

#### **CONTA.SE**

CONTA.SE (sequenza di numeri o indirizzo della cella; criteri di selezione o indirizzo di cella contenente i criteri).

Questa funzione calcola il numero di celle che non siano vuote e che rispondano ad un determinato criterio.

(Criterio: è la condizione, espressa in numero o testo, che definisce le celle da contare)

.

#### **FREQUENZA RELATIVA**

Per il calcolo della frequenza relativa è necessario determinare la dimensione del campione mediante le funzioni

#### **CONTA.NUMERI [COUNT]**

CONTA.NUMERI (sequenza di numeri o indirizzi di cella).

Questa funzione calcola il numero di celle totali che non siano vuote e che rappresentino valori numerici.

.

## ...UN ESEMPIO

A scopo esemplificativo si supponga di aver misurato la soddisfazione in merito a un servizio su un campione di 10 persone ottenendo i seguenti risultati:

| Individuo | Soddisfazione |
|-----------|---------------|
|           |               |
|           |               |
|           |               |
|           |               |
|           |               |
| б         |               |
|           |               |
|           |               |
|           |               |
|           |               |

Tabella 1: Esempio di distribuzione unitaria

La distribuzione di frequenza sarà la seguente:

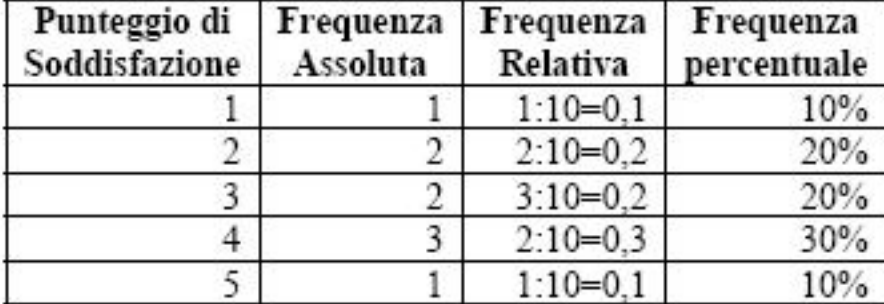

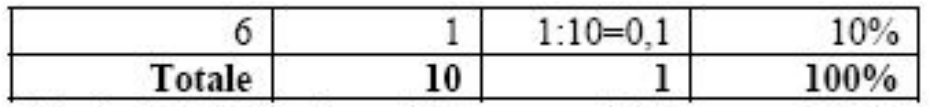

Tabella 2: Distribuzione di frequenza del carattere soddisfazione

I giudizi di soddisfazione indagati tramite il modello sono misurati con una scala a 6 livelli quindi 6 sono le modalità che il carattere può assumere. La scelta della scala pari permette di accorpare classi di giudizio contigue. Seguendo questa logica i giudizi 1 e 2 possono uniti in un unico livello di soddisfazione negativa, 3 e 4 in uno di media soddisfazione e 5 e 6 in uno di alta soddisfazione. Associando a ogni nuova classe un emoticon, come nella tabella successiva, è possibile visualizzare immediatamente il giudizio degli utenti.

| Classi  | <b>Emoticon</b> | Giudizio di soddisfazione |
|---------|-----------------|---------------------------|
| $1 - 2$ |                 | Giudizio negativo         |
| $3 - 4$ |                 | Giudizio sufficiente      |
| $5 - 6$ |                 | Giudizio positivo         |

Tabella 3: Accorpamento dei giudizi in classi ed attribuzione dell'emoticon

La distribuzione di un carattere può essere rappresentata anche tramite strumenti grafici di facile lettura. Per i caratteri qualitativi ordinati o quantitativi discreti si può utilizzare il diagramma a barre, ossia un grafico costituito da tante barre (le colonne) quante sono le modalità che il carattere assume (o le categorie in cui il carattere è stato successivamente diviso). L'altezza di ogni barra è pari alla frequenza (assoluta, relativa o percentuale) della modalità. entrents<br>Society en totalistic controller en versionel  $\sim$   $\sim$   $\sim$ 

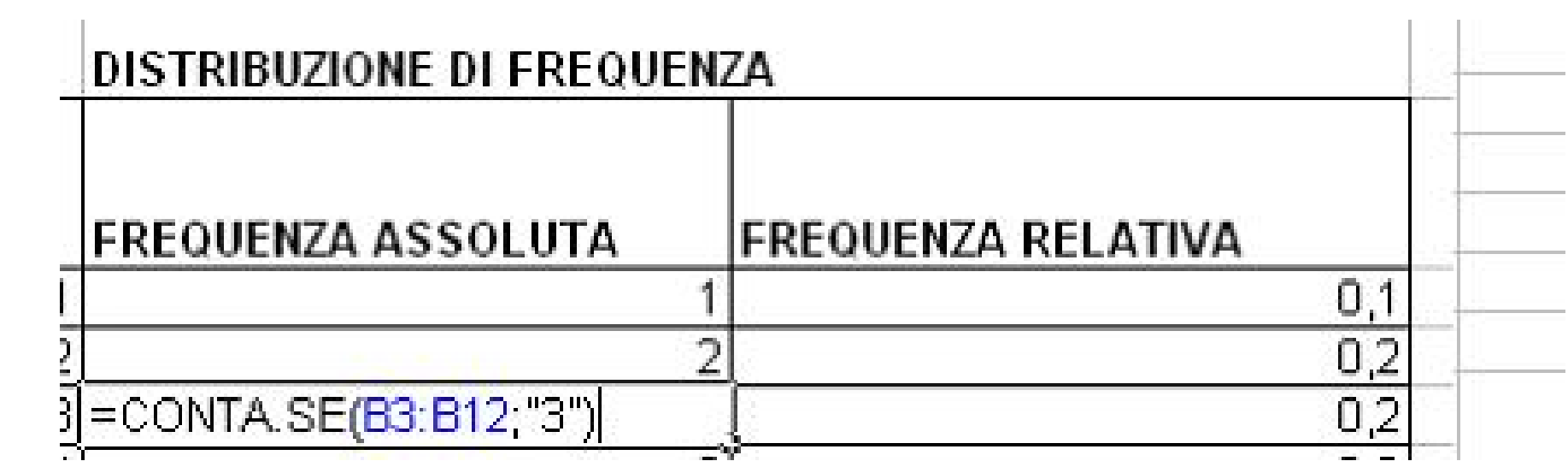

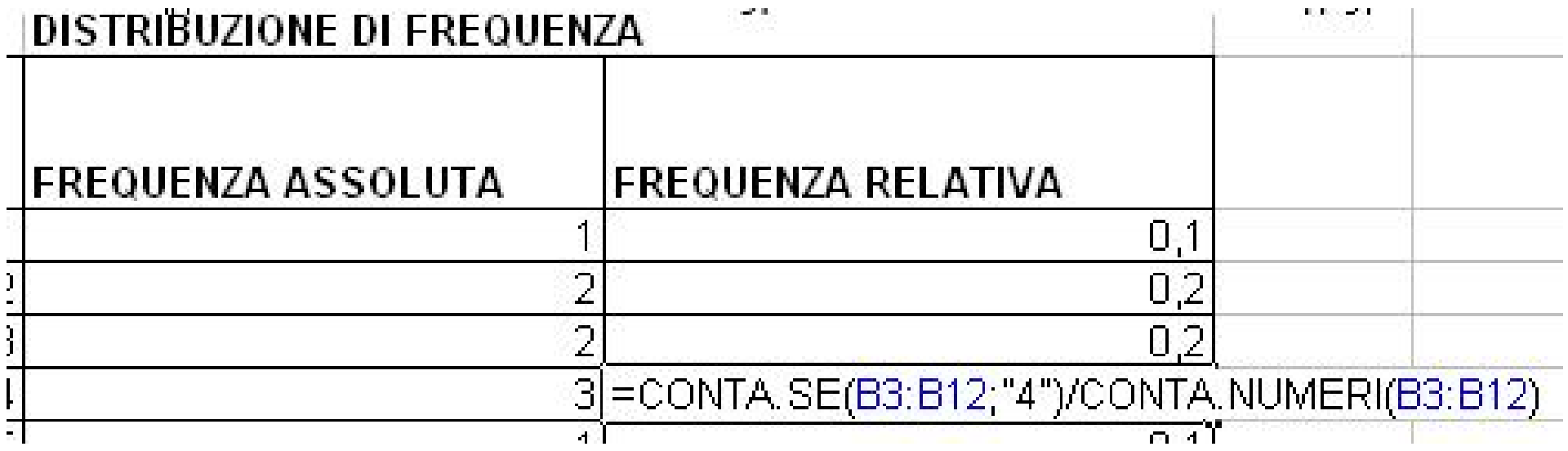

## **ESERCITAZIONE**

UTILIZZANDO LA TAVOLA "ESERCITAZIONE CONTA.SE" CALCOLARE LA DISTRIBUZIONE DI FREQUENZA ASSOLUTA E RELATIVA SU TABELLE DI DATI NUOVI.